# From simulation to the field: Learning to swim with the AQUA robot

Juan Camilo Gamboa Higuera, David Meger and Gregory Dudek

> School of Computer Science Centre for Intelligent Machines McGill University

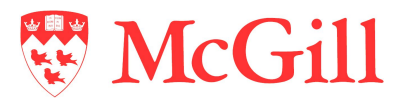

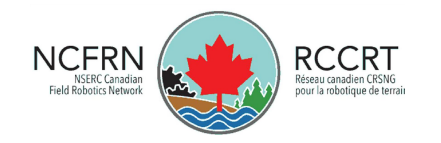

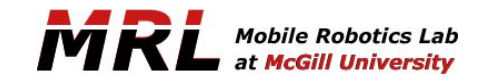

### Work in our lab

Adaptive systems for **autonomous** scientific data collection

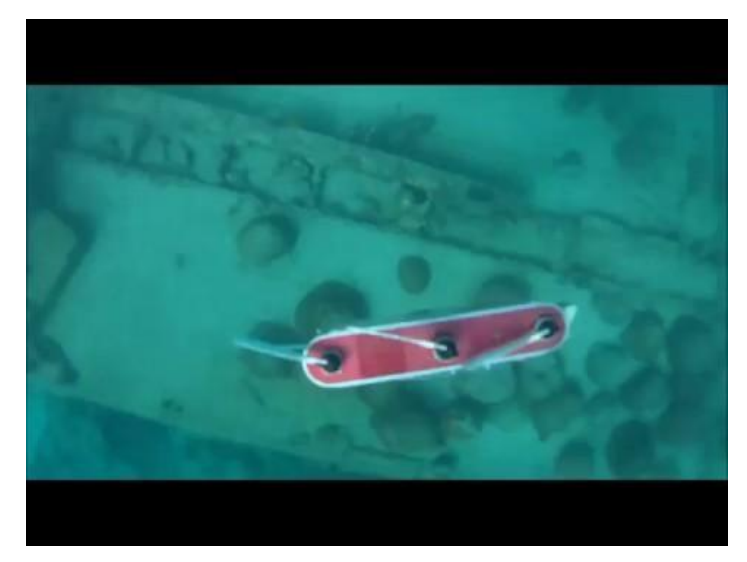

Meger et al*,* [3D Trajectory Synthesis and Control](http://www.cim.mcgill.ca/~dmeger/IROS2014_3DTrajectories/) [for a Legged Swimming Robot](http://www.cim.mcgill.ca/~dmeger/IROS2014_3DTrajectories/), IROS 2014

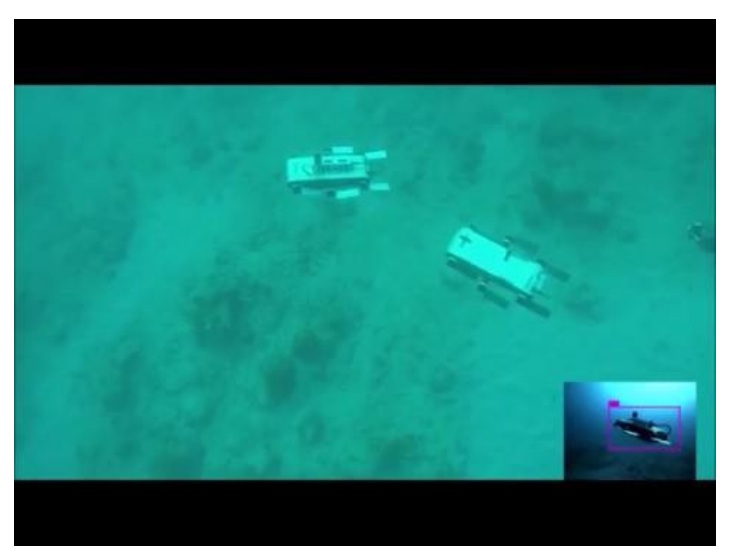

Shkurti et al*,* [Underwater Multi-Robot Convoying](http://www.cim.mcgill.ca/~florian/pdfs/visual_convoying.pdf) [using Visual Tracking by Detection,](http://www.cim.mcgill.ca/~florian/pdfs/visual_convoying.pdf) IROS 2017

## Outline of this talk

- 1. The Aqua Robot
	- a. Hardware Overview
	- b. Software Overview
- 2. The aqua\_description and aqua\_gazebo packages
	- a. Hardware emulation
	- b. Hydrodynamics simulation
- 3. Architecture for motor control learning
	- a. Implementation of Model-Based RL algorithms (kusanagi)
	- b. The RL glue code (aqua\_rl/kusanagi\_ros)

## 1. The **AQUA** robot

Portable Underwater Autonomous Vehicle

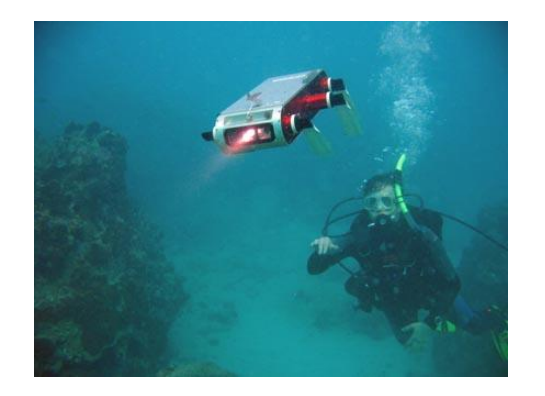

Based on RHex walking platform

- Developed at McGill University
- Commercialized by Independent Robotics

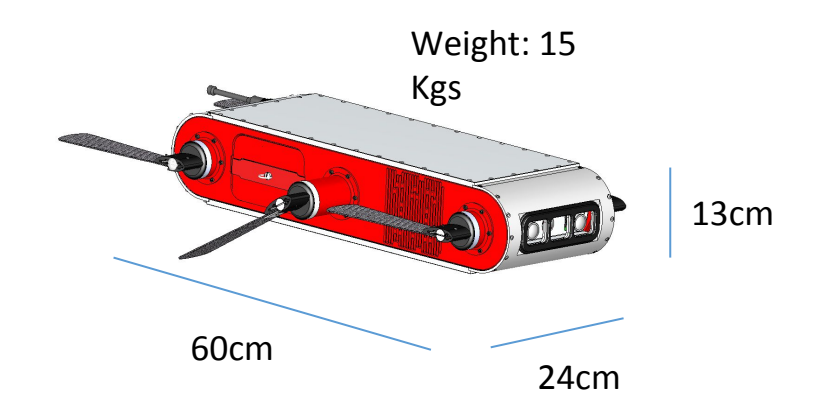

### Who is using the AQUA robot?

 $\tilde{\bm{M}}\tilde{\bm{K}}$   $\tilde{\bm{L}}$  at McGill University [Mobile Robotics Laboratory @ McGill](https://cim.mcgill.ca/~mrl) [\(Greg Dudek and Dave Meger\)](https://cim.mcgill.ca/~mrl)

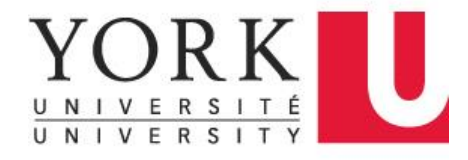

[VGR Lab @ York U](http://vgr.lab.yorku.ca/) [\(Michael Jenkin\)](http://vgr.lab.yorku.ca/)

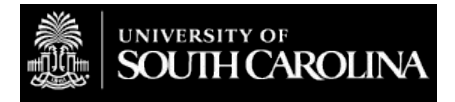

[\(Luz Abril Torres Mendez\)](http://www.cinvestav.edu.mx/saltillo/robotica/abriltorres/VRLab_Home.html) [Autonomous Field Robotics Lab @ U South Carolina](https://afrl.cse.sc.edu/afrl/home/) [\(Yiannis Rekleitis\)](https://afrl.cse.sc.edu/afrl/home/)

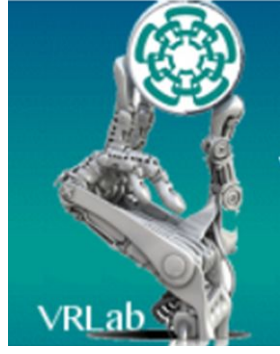

[Vision and Robotics Lab @ CINVESTAV](http://www.cinvestav.edu.mx/saltillo/robotica/abriltorres/VRLab_Home.html)

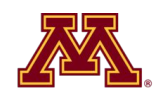

#### **UNIVERSITY OF MINNESOTA**

[Interactive Robotics Laboratory @ U Minnesota](http://irvlab.cs.umn.edu)  [\(Junaed Sattar\)](http://irvlab.cs.umn.edu)

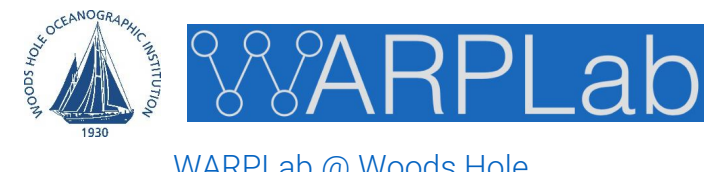

[WARPLab @ Woods Hole](http://warp.whoi.edu/) [\(Yogesh Girdhar\)](http://warp.whoi.edu/)

### AQUA robot hardware

#### Aqua Robot

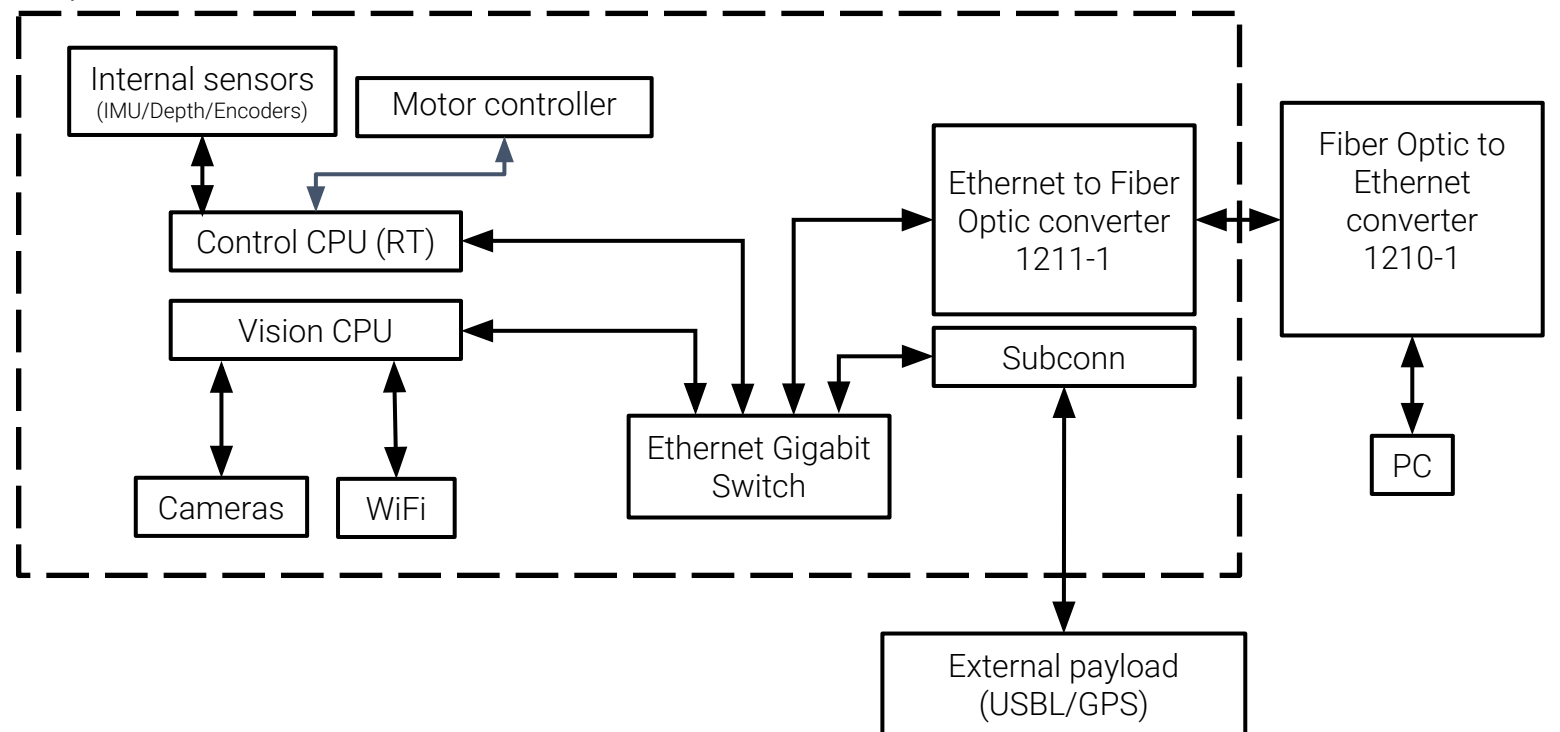

## Software Overview (Control only)

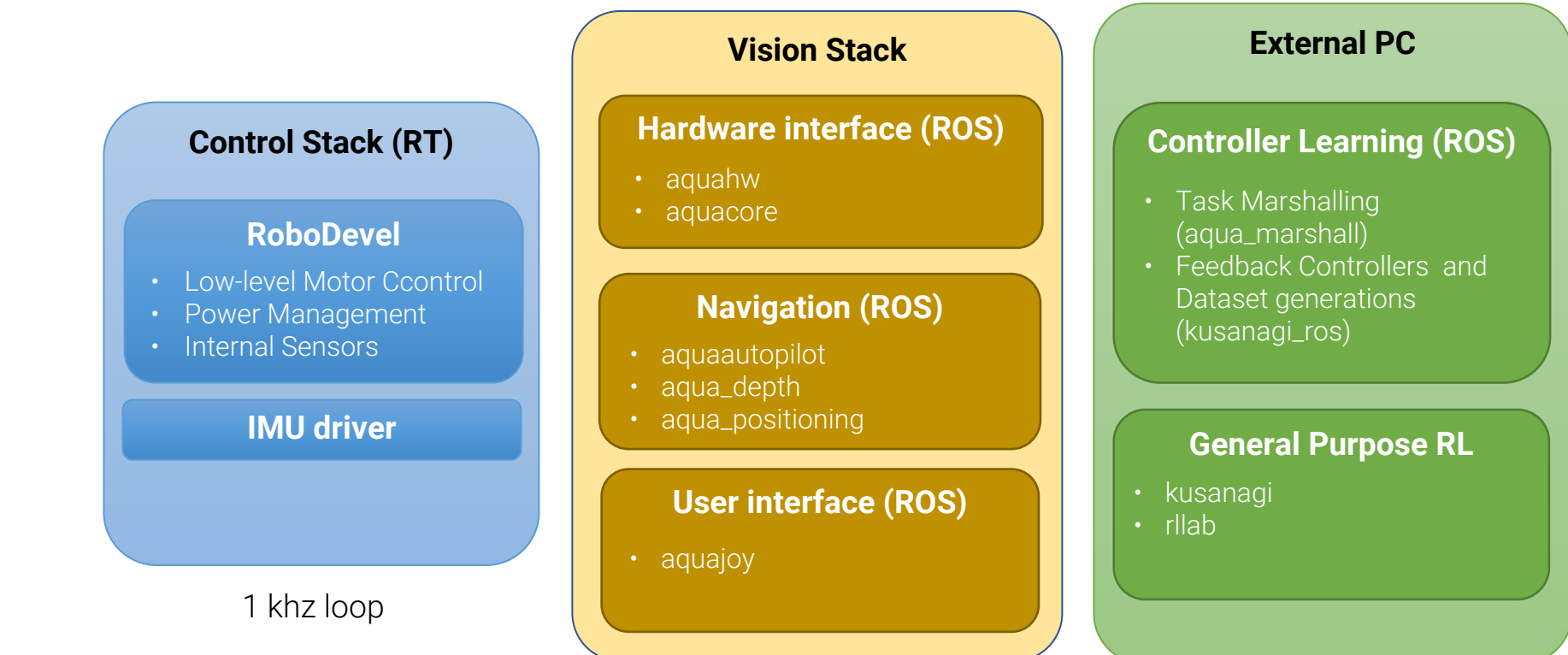

#### Hardware Interface

**aquacore** specifies common messages for aqua state and control

**aquahw** UDP interface exposing robot state and commands through ROS

#### **Navigation**

#### **aquaautopilot** implements trajectory tracking via waypoints

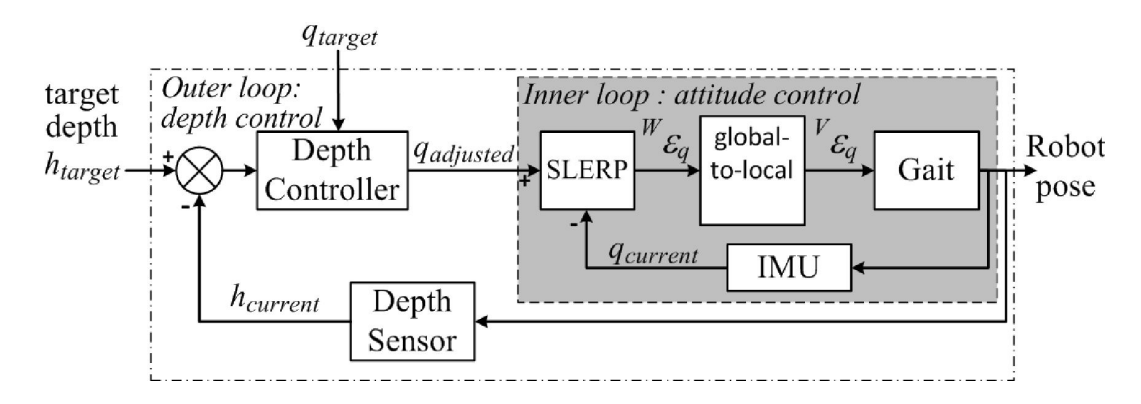

Meger et al*,* [3D Trajectory Synthesis and Control for a Legged Swimming Robot](http://www.cim.mcgill.ca/~dmeger/IROS2014_3DTrajectories/), IROS 2014

#### **aqua\_positioning** and **aqua\_depth** transform sensor data to ROS convention

#### User interface

#### **aquajoy** is the joypad interface to **aquaautopilot**

Sets waypoints and swimming modes

- Flat swim
- Constant depth
- 3D pose control

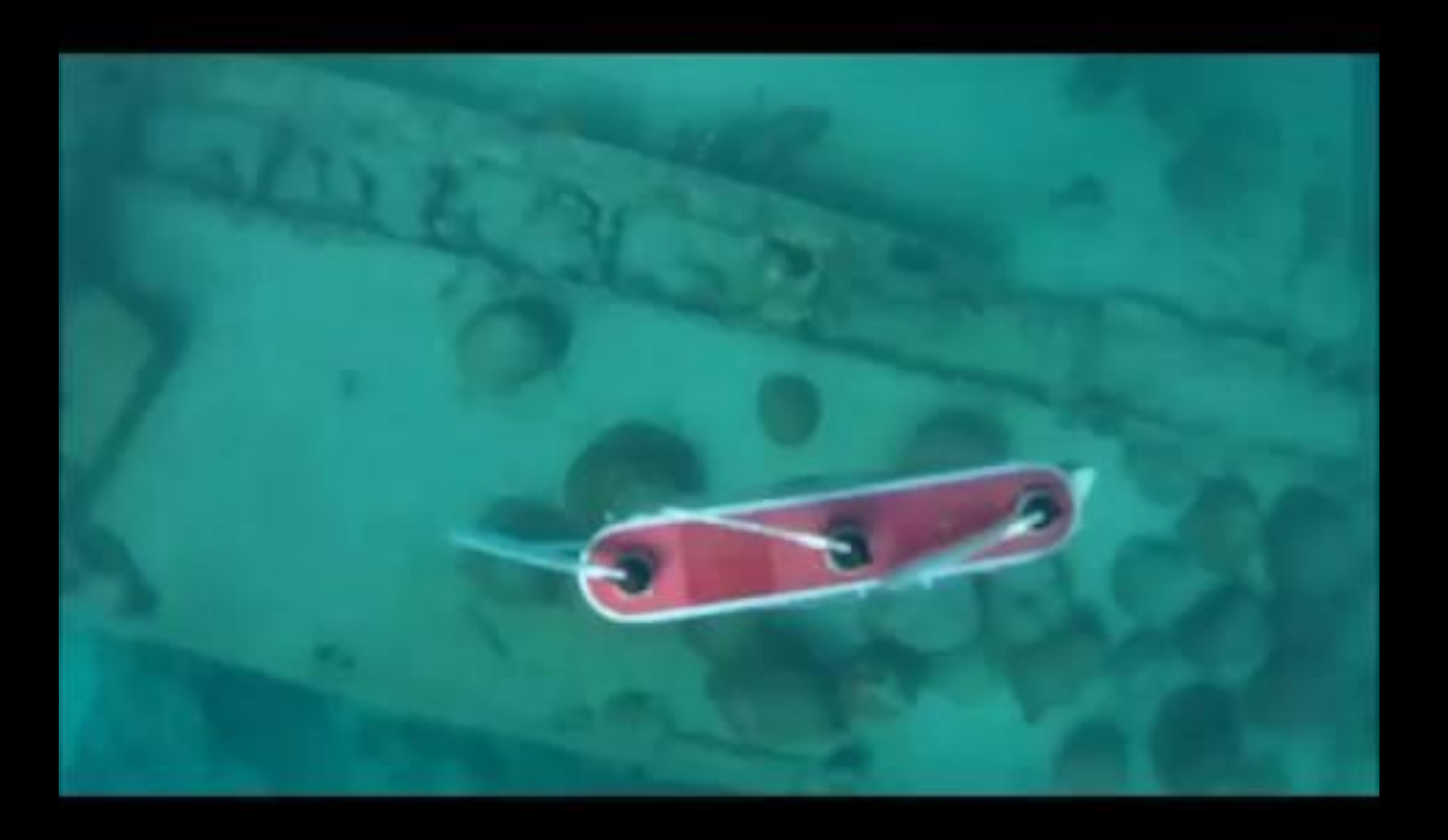

Meger et al, **[3D Trajectory Synthesis and Control for a Legged Swimming Robot](http://www.cim.mcgill.ca/~dmeger/IROS2014_3DTrajectories/)**, IROS 2014

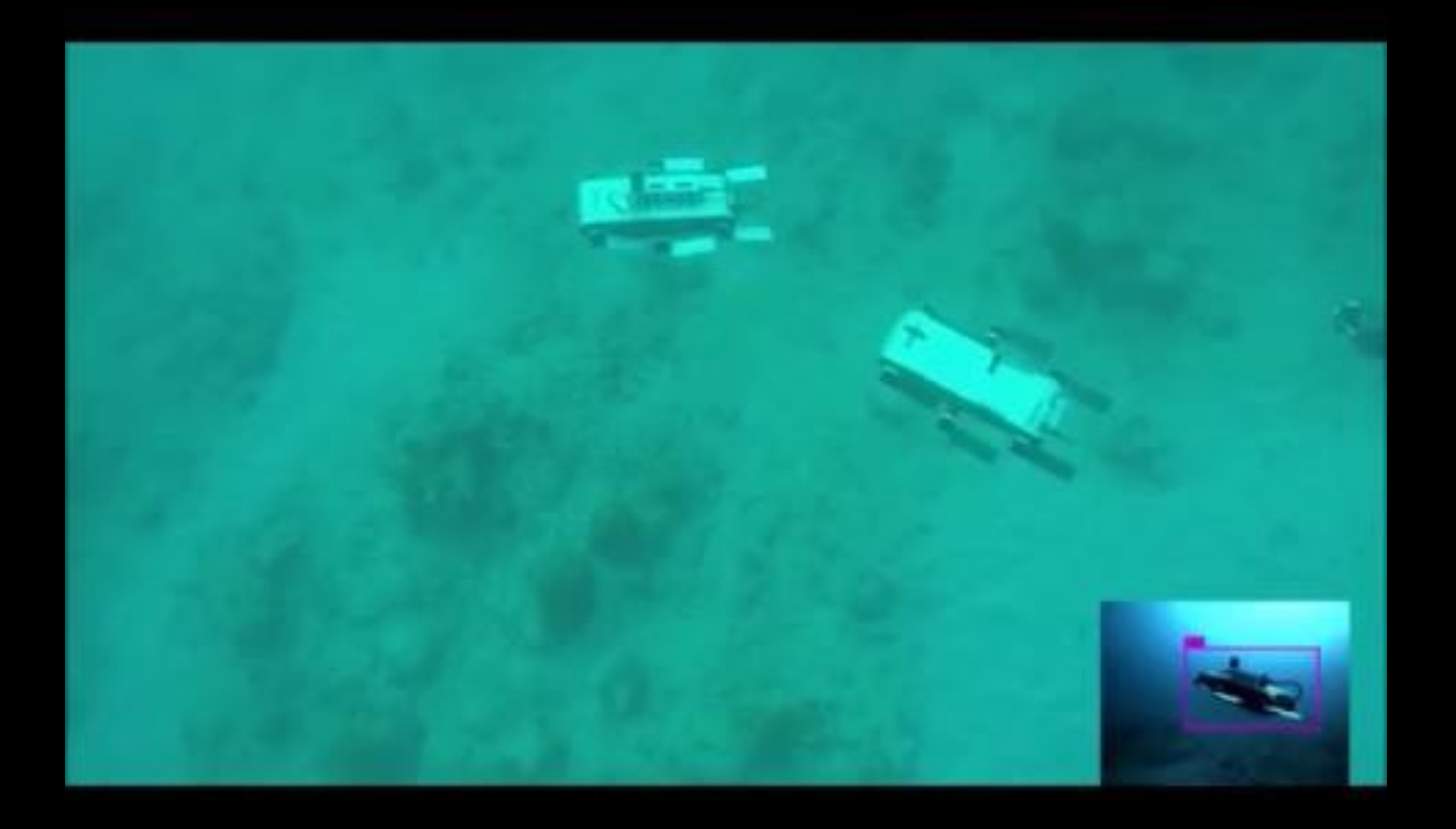

Shkurti et al*,* [Underwater Multi-Robot Convoying using Visual Tracking by Detection,](http://www.cim.mcgill.ca/~florian/pdfs/visual_convoying.pdf) IROS 2017

#### 2. **aqua\_description** and **aqua\_gazebo**

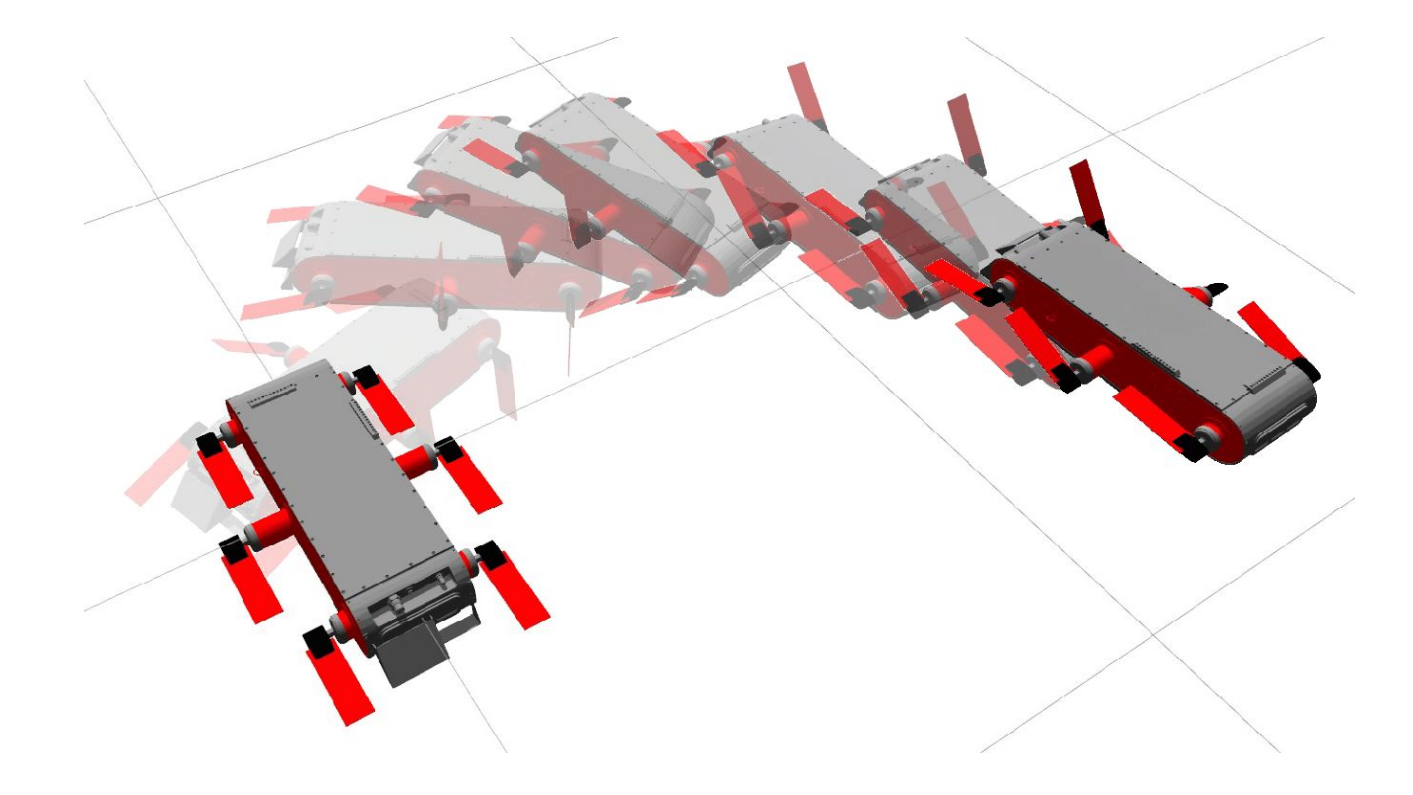

## Software Overview

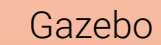

#### **aqua\_hardware\_emulator**

- Low-level Motor Control
- Internal Sensors

#### **imu\_sensor\_plugin**

**hydrodynamics\_plugin**

#### **flippers\_plugin flippers\_plugin flippers**

1 khz loop

#### **Emulated interface (ROS)**

- gazebo\_ros
- aqua\_description

#### **Navigation (ROS)**

- aquaautopilot
- aqua\_depth
- aqua\_positioning

#### **User Interface (ROS)**

#### Development PC

#### **Controller Learning (ROS)**

- Task Marshalling (aqua\_marshall)
- Feedback Controllers and Dataset generations (kusanagi\_ros)

#### **General Purpose RL**

• kusanagi

#### Emulating the AQUA hardware

**aqua\_hardware\_emulator** provides the same interface as **aquahw**, running as a Gazebo plugin

**imu\_sensor\_plugin** comes from gazebo\_ros\_plugins

**hydrodynamics\_plugin** simulates additional underwater forces

**flippers\_plugin** implements a PID controller and simulates propulsive forces for each leg

#### hydrodynamics\_plugin

Do regular rigid body dynamics simulation on gazebo (e.g. with ODE)

Add hydrodynamic effects and hydrostatic buoyancy as applied forces (addRelativeForce, addRelativeTorque):

$$
\begin{bmatrix} \dot{\mathbf{p}} \\ \dot{\mathbf{i}} \end{bmatrix} = \left( \begin{pmatrix} \mathbf{M} & \mathbf{0} \\ \mathbf{0} & \mathbf{I} \end{pmatrix} + K_f \right) \begin{bmatrix} \dot{\mathbf{v}} \\ \dot{\mathbf{\omega}} \end{bmatrix} = F_{drag} + F_{buoyancy} + F_{gravity} + F_{collisions}
$$
  
Added mass

### Buoyancy

Compute volume *V* for each link and apply force at center of buoyancy, of each link, opposite to gravity

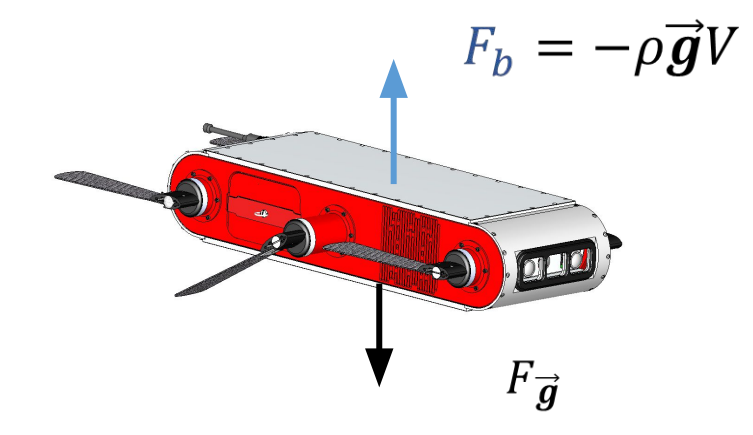

### Added Mass and Drag

Precompute drag tensor *D* and added mass tensor  $K_f$  using a simplified mesh geometry (see [Weissman and Pinkall \(2013\)](http://dl.acm.org/citation.cfm?id=2185600) for details)

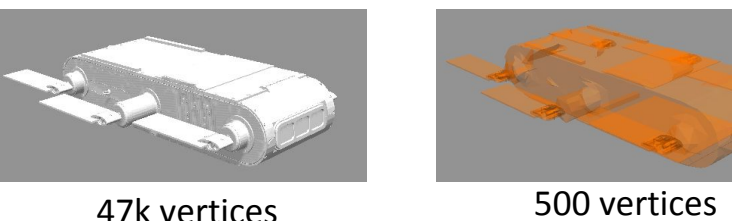

 $F_{drag} = D\begin{bmatrix} \mathbf{v} \\ \mathbf{\omega} \end{bmatrix}, \qquad \begin{bmatrix} \mathbf{p}_f \\ \mathbf{l}_f \end{bmatrix} = K_f \begin{bmatrix} \mathbf{v} \\ \mathbf{\omega} \end{bmatrix}$ 

Added mass modelled as external force

$$
F_{added} = \begin{bmatrix} \dot{\mathbf{p}}_f \\ \dot{\mathbf{l}}_f \end{bmatrix} = \begin{bmatrix} \mathbf{l}_f \times \boldsymbol{\omega} + \mathbf{p}_f \times \mathbf{v} \\ \mathbf{p}_f \times \boldsymbol{\omega} \end{bmatrix}
$$

### flippers\_plugin

Hydrodynamics alone do not model propulsion due to turbulence

We use the empirical model of **Plamondon and Nahon**, 2013</u>, for each leg

$$
\theta_i = A_i \sin(2\pi f_i t + \phi_i) + \gamma_{0i}
$$

$$
F_{propulsive} = k_1(a_i) \frac{A_i}{f_i} + k_2
$$

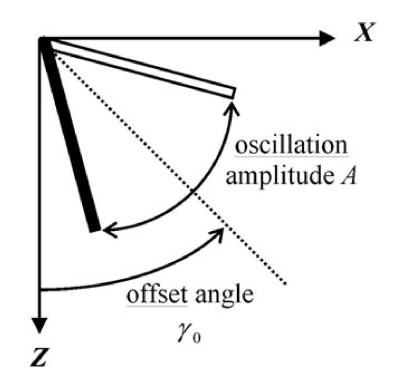

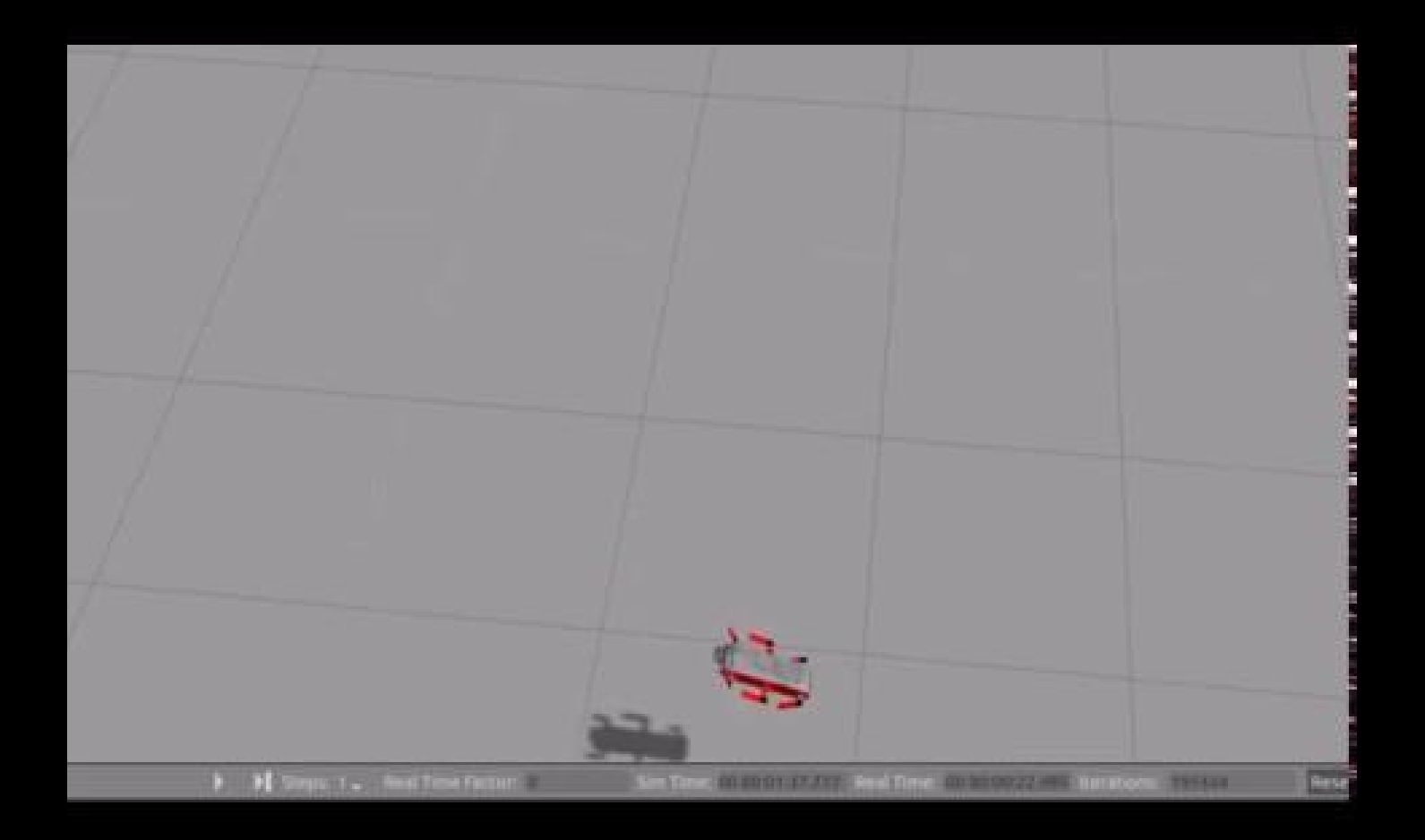

### Is this simulator accurate?

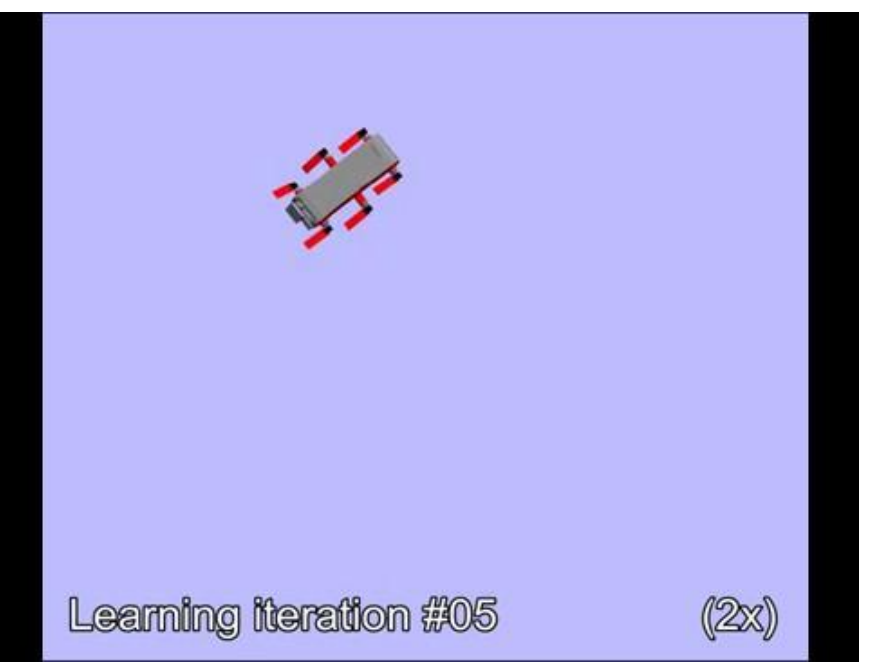

- •It gives a reasonable how the system might behave
- •We may improve it with models learned from real-world data

#### 3. Architecture for motor control learning

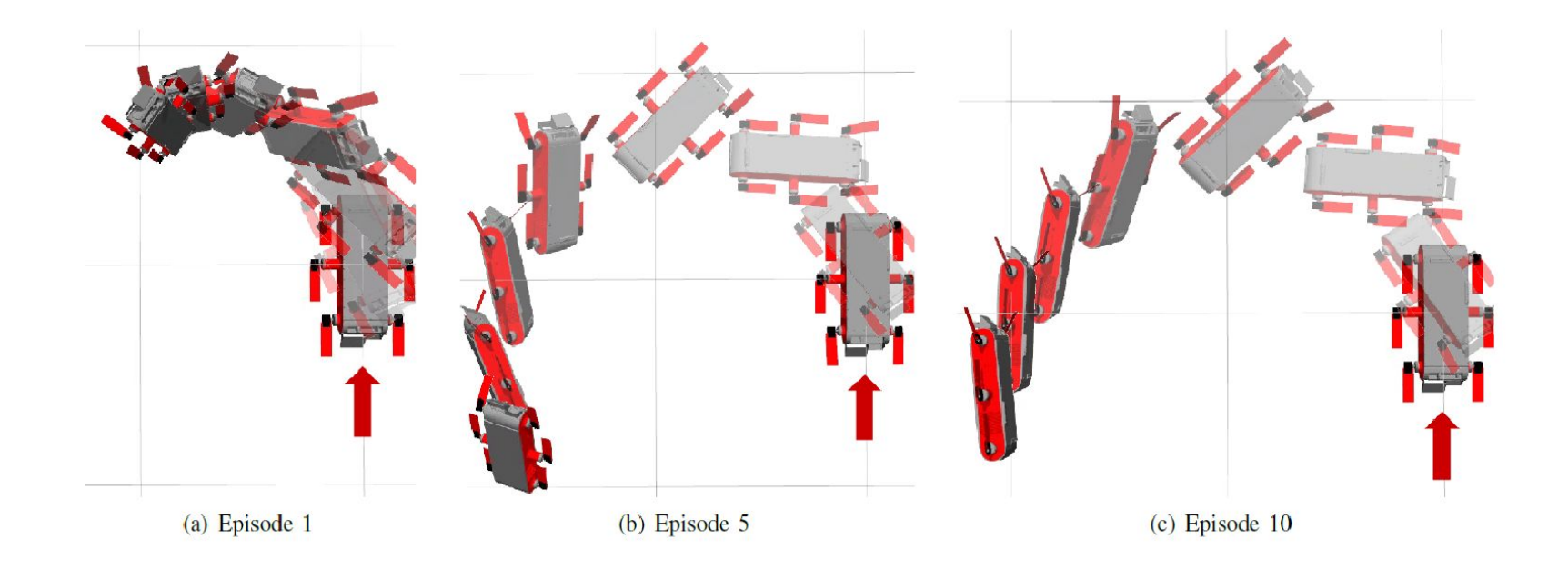

## Adaptive systems realized via learning

Design is never finalized and depends on interactions with the environment (i.e. trial and error)

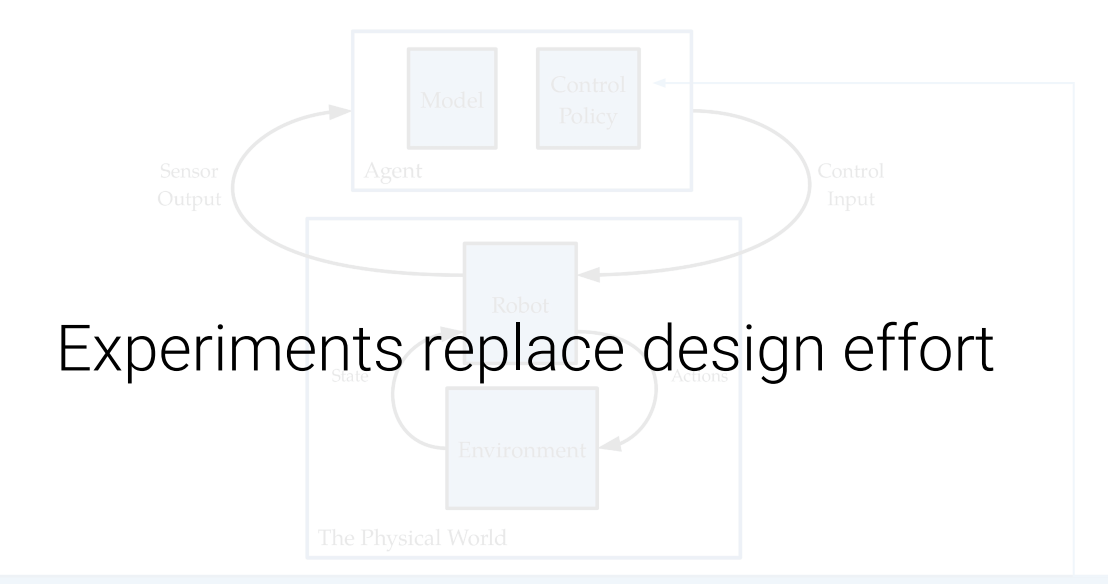

### The problem with trial and error…

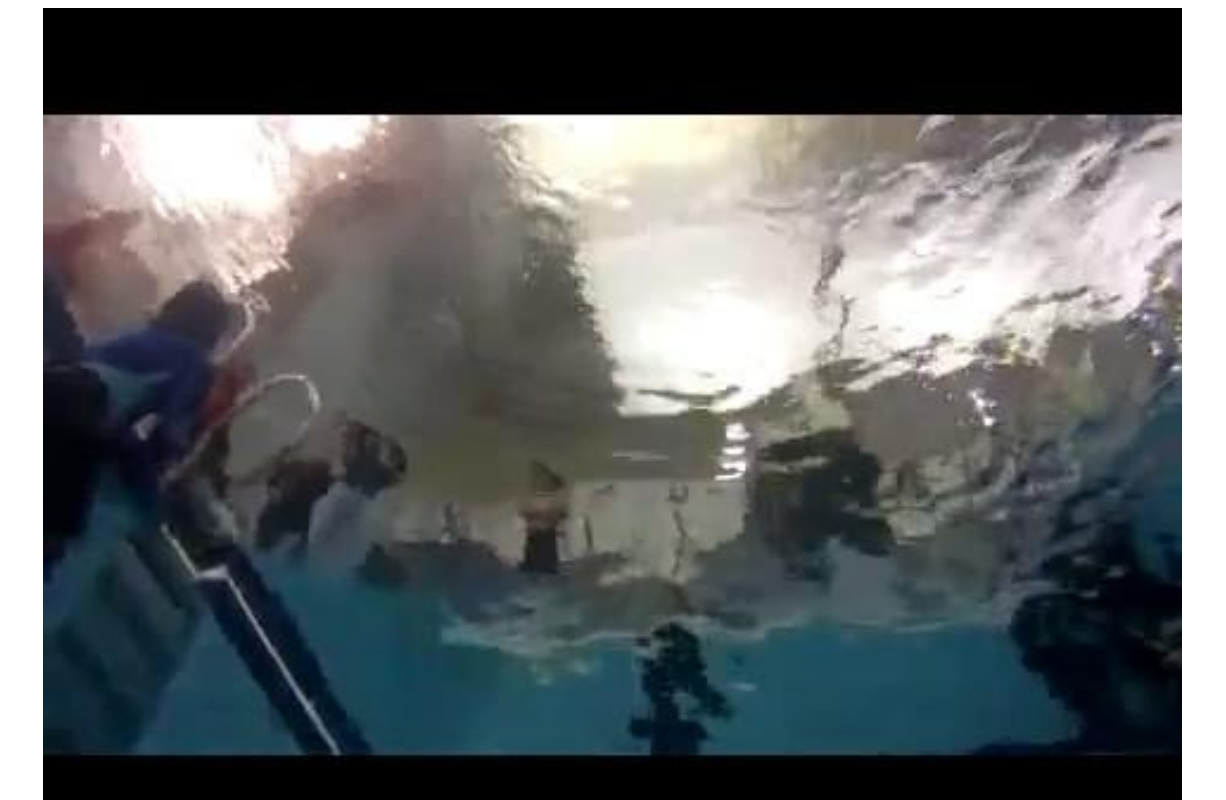

#### An alternative to robot experiments

#### **Learn** basics on a low cost simulator

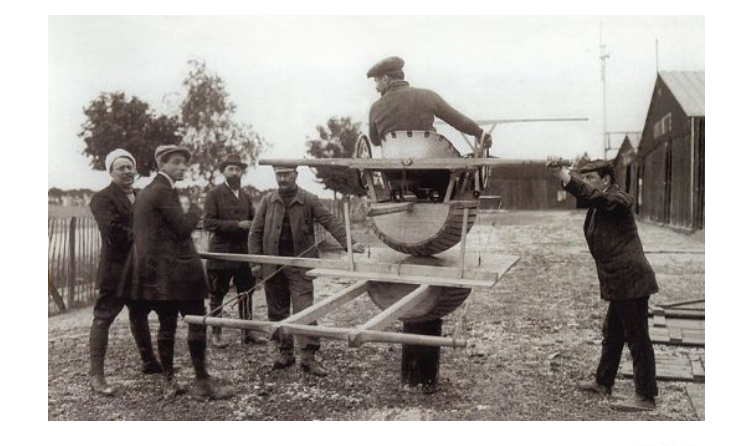

#### **Adjust** skills on the target platform

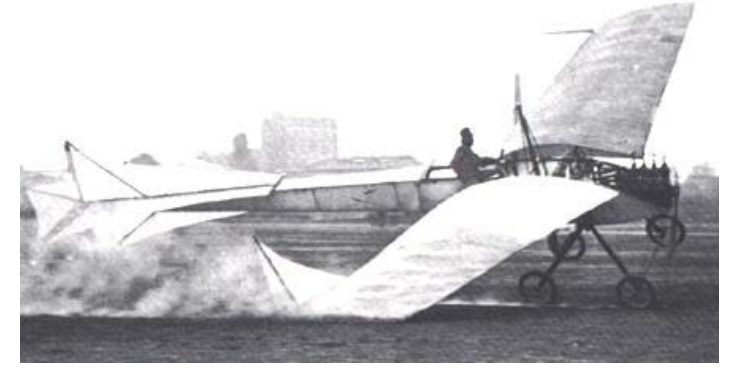

## ROS and robot learning

**ROS** provides a flexible way of developing robot software

**Reinforcement Learning (RL)** is a powerful paradigm for solving robotics tasks

We have **generic tools** for developing and testing RL algorithms, on **idealized environments** (e.g. OpenAI Gym)

#### **Controller Learning (ROS)**

- Task Marshalling (aqua\_marshall)
- Feedback Controllers and Dataset generations (kusanagi\_ros)

#### **General Purpose RL**

• kusanagi

How can we glue all of this together?

### **kusanagi** library overview

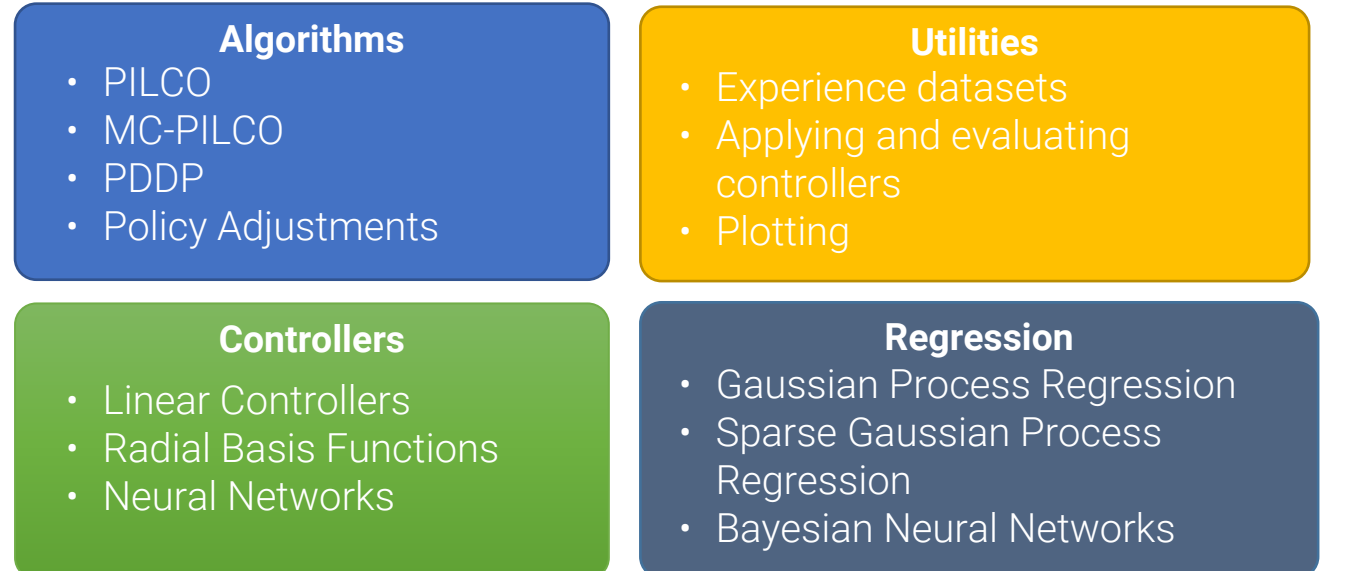

Coming soon at: <https://github.com/juancamilog/kusanagi>

## **aqua\_marshall** and **kusanagi\_ros**

Pipelining of multiple learning tasks

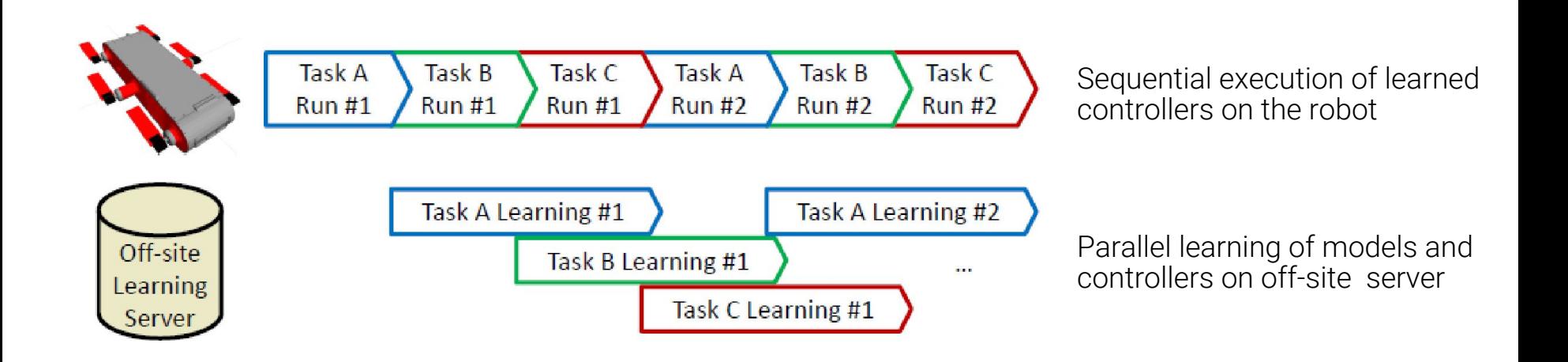

## Building learning datasets

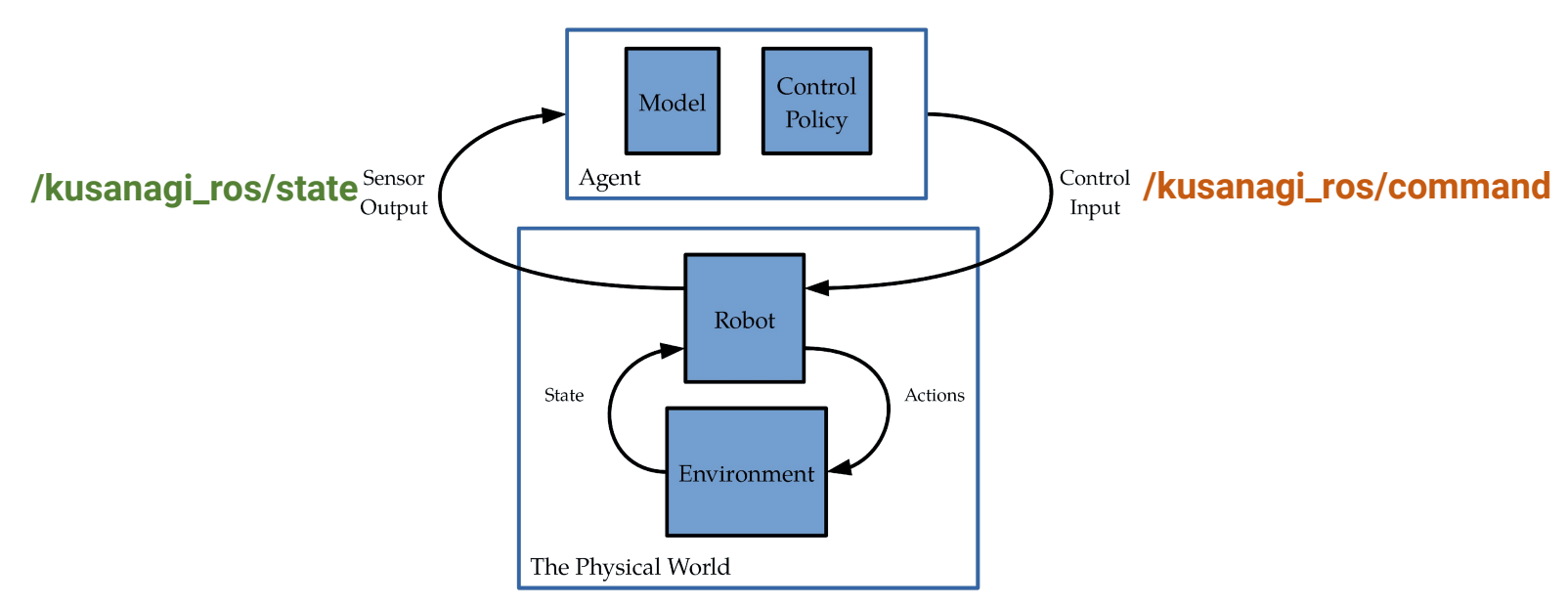

Aggregate data from multiple sources (ROS topics), into robot-agnostic sensor and control streams

## **topics\_to\_rl\_streams** yaml configuration

• Specifying state stream (published as **/kusanagi\_ros/state**)

```
experience state topics:
- topic name: /aqua/state
type: {package: aquacore, name: StateMsg}
filter: ["RollAngle","PitchAngle","YawAngle", "Depth"]
- topic_name: /aqua/imu_data
type: {package: sensor msgs, name: Imu}
filter: ["angular velocity.x","angular velocity.y","angular velocity.z"]
```
• Specifying action stream (published as **/kusanagi\_ros/command**)

```
experience command topics:
- topic name: /aqua/periodic leg command
type: {package: aquacore, name: PeriodicLegCommand}
filter: ["amplitudes[2]","amplitudes[5]","leg_offsets[2]","leg_offsets[5]"]
default values: { frequencies: 2.5 }
```
## Motor Control Learning on AQUA

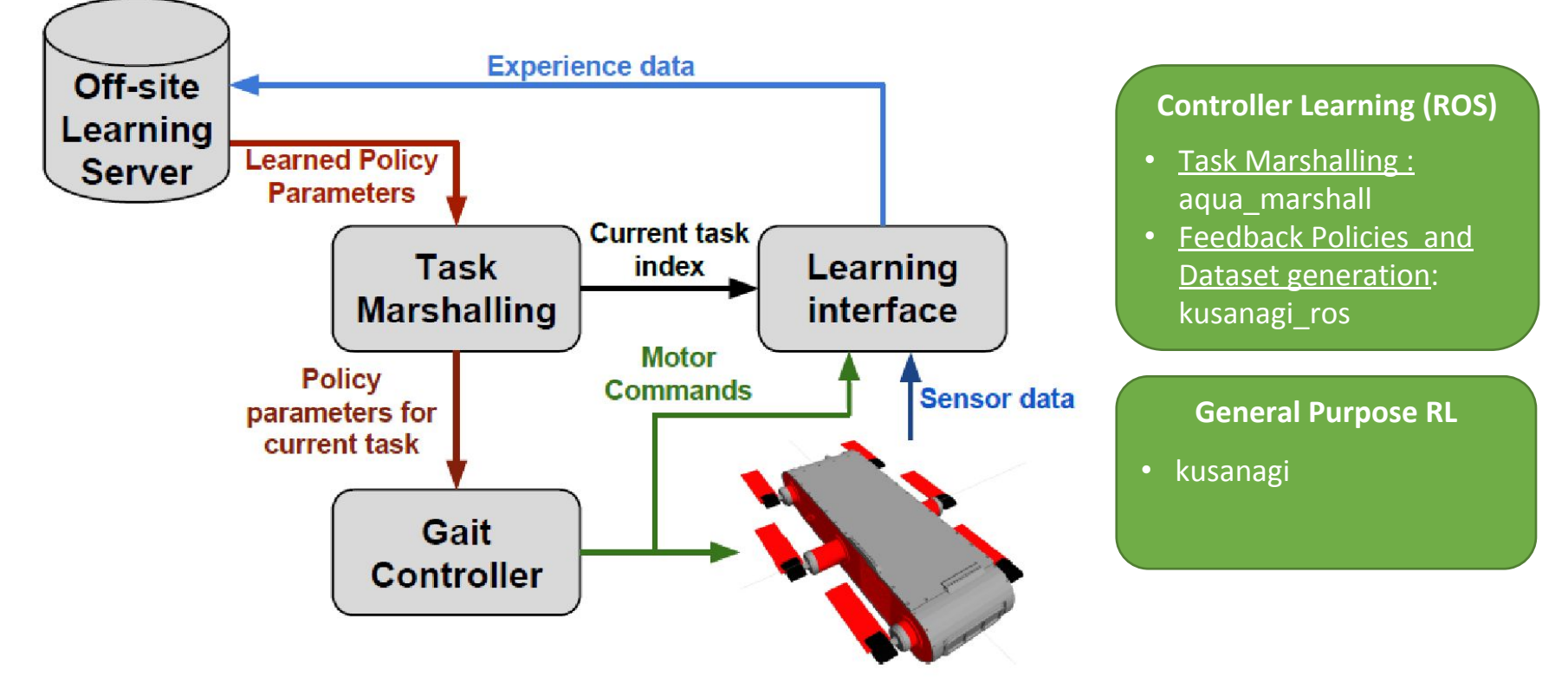

Meger et al, [Learning Legged Swimming Gaits from Experience](http://www.cim.mcgill.ca/~dmeger/ICRA2015_GaitLearning/), ICRA 2015

Meger et al, [Learning Legged Swimming Gaits from Experience](http://www.cim.mcgill.ca/~dmeger/ICRA2015_GaitLearning/), ICRA 2015

### What's next?

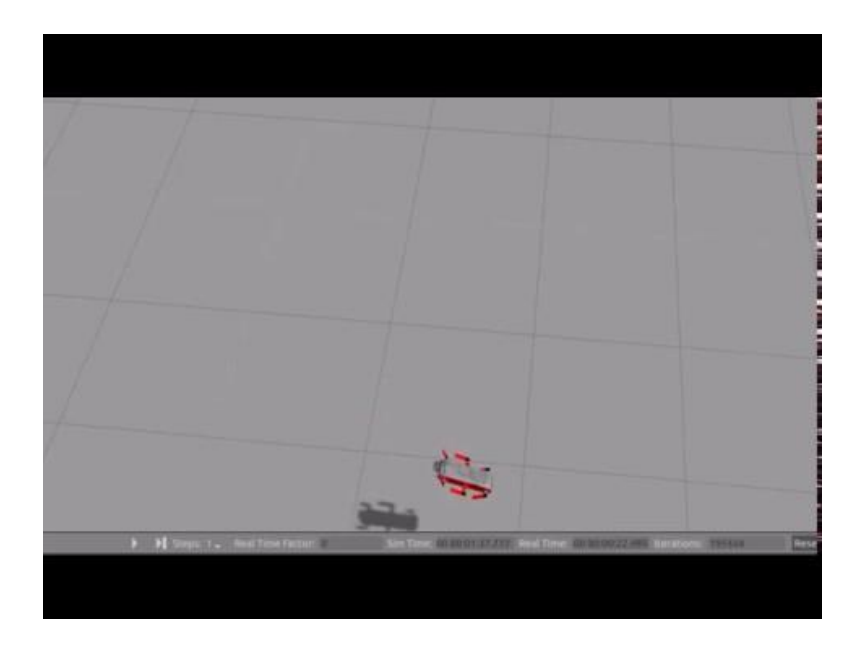

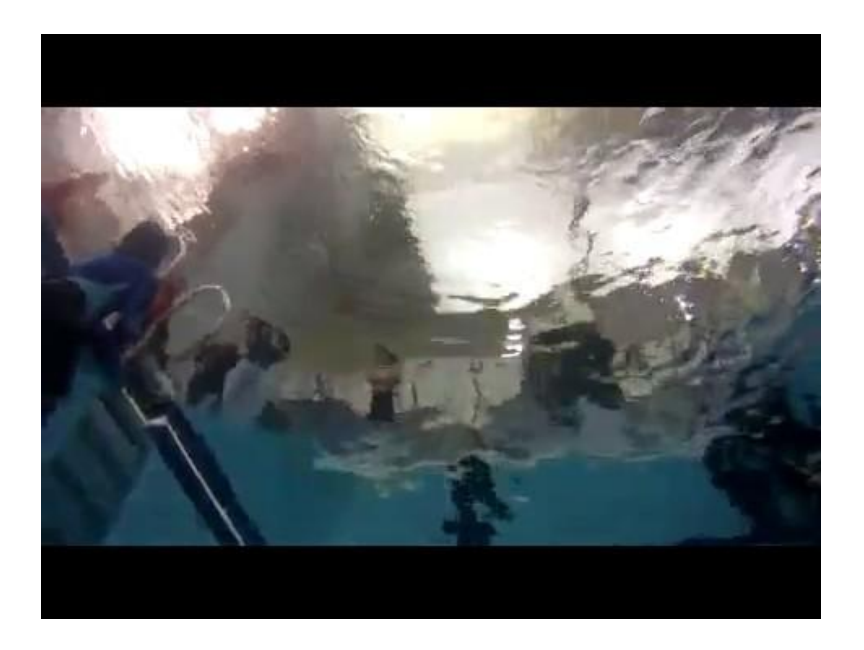

#### Is this robotics?

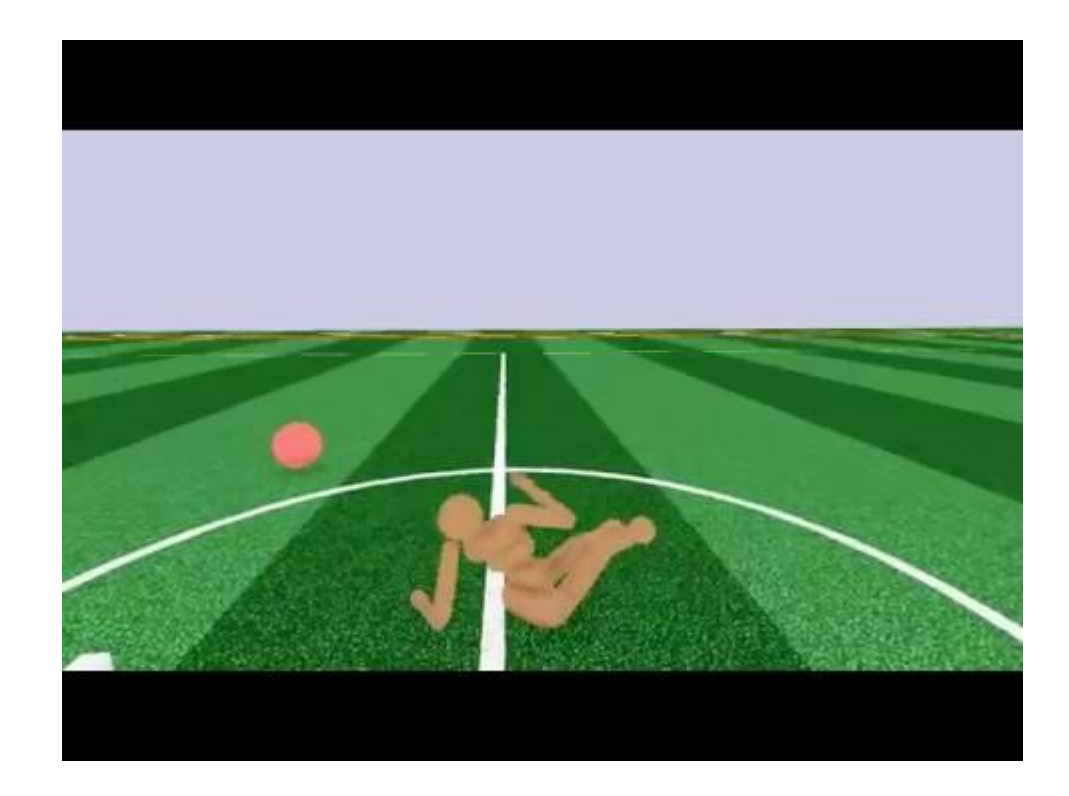

## Summary

- •Gave an overview of ROS packages for motor control on the AQUA robot.
	- **• aquahw, aquaautopilot, aquajoy**
- Described gazebo plugins for underwater rigid body dynamics simulation **• aqua\_gazebo**
- Introduced a generic model-based RL pipeline, and its application to the AQUA robot
	- **• aqua\_marshall**
	- **• aqua\_rl/kusanagi\_ros**
	- **• kusanagi**

<https://github.com/mcgillmrl>

## Thanks!

#### Some of the contributors:

- Anqi Xu
- Alex Chatron
- Chris Prahacs
- David Meger
- Florian Shkurti
- Joanna Hansen
- Juan Camilo Gamboa Higuera
- Junaed Sattar
- Jimmy Li
- Malika Meghjani
- Nikolaos Pateromichelakis
- Nikhil Kakodkar
- Philippe Giguère
- Sandeep Manjanna
- Travis Manderson
- Victor Barbarosh
- Yogesh Girdhar

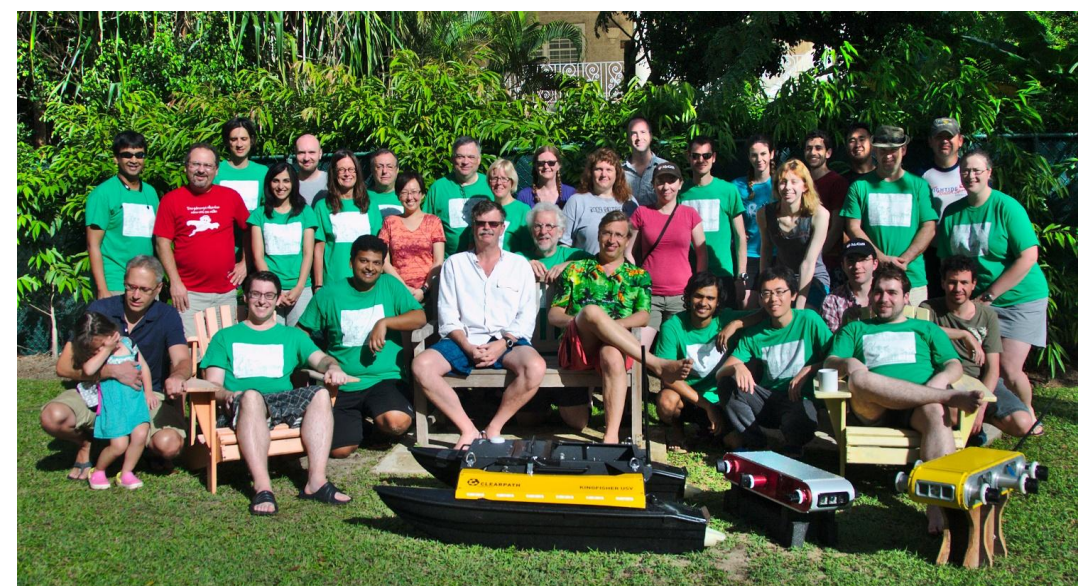

#### <https://github.com/mcgillmrl>

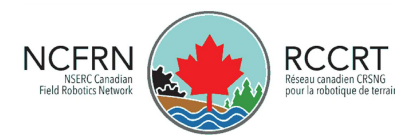

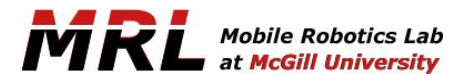

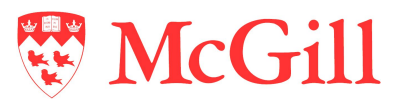